#### 20IS603 Architecture of Intelligent Systems

Fuzzy Sets

improves<br>
probability uncertain<br>
incomplete selecting recognition application<br>
configures the selecting recognition application<br>
almost certain incomplete statements almost certain tool alm<br>very unlikely options **probability** true computers compared **Participarts** 

## Fuzzy Sets

**If** F is a fuzzy set, then the membership function  $\mu_F(x)$  measures the degree to which an absolute value *x* belongs to *F*.

$$
\mu_F(x): X \to [0,1]
$$

 $\mu_F(x) = \begin{cases} 1, & \text{if } x \text{ is totally in } A \\ 0, & \text{if } x \text{ is not in } A \\ \in (0,1), & \text{if } x \text{ is partially in } A \end{cases}$ 

 $\blacksquare$  0 <  $\mu_F(x)$  < 1 allows a continuum of possible choices - represents the degree of membership, also called membership value.

## Fuzzy Operations

- Basic operations for fuzzy reasoning and fuzzy control.
- Suppose  $X$  and  $Y$  are two fuzzy sets within the universe of discourse
- Conjunction: The intersection of two fuzzy sets X and Y, written as X ∩ Y (X *and* Y), then MF of fuzzy set related to those of X and Y as ]

$$
\mu_{\text{x and Y}} = \min[\mu_{\text{x}}, \mu_{\text{Y}}]
$$

Disjunction: The union of two fuzzy sets  $X$  and  $Y$ ,  $X \cup Y$ (X *or* Y), then MF is

$$
\mu_{\rm x~or~Y} = \max[\mu_{\rm x} , \mu_{\rm Y}]
$$

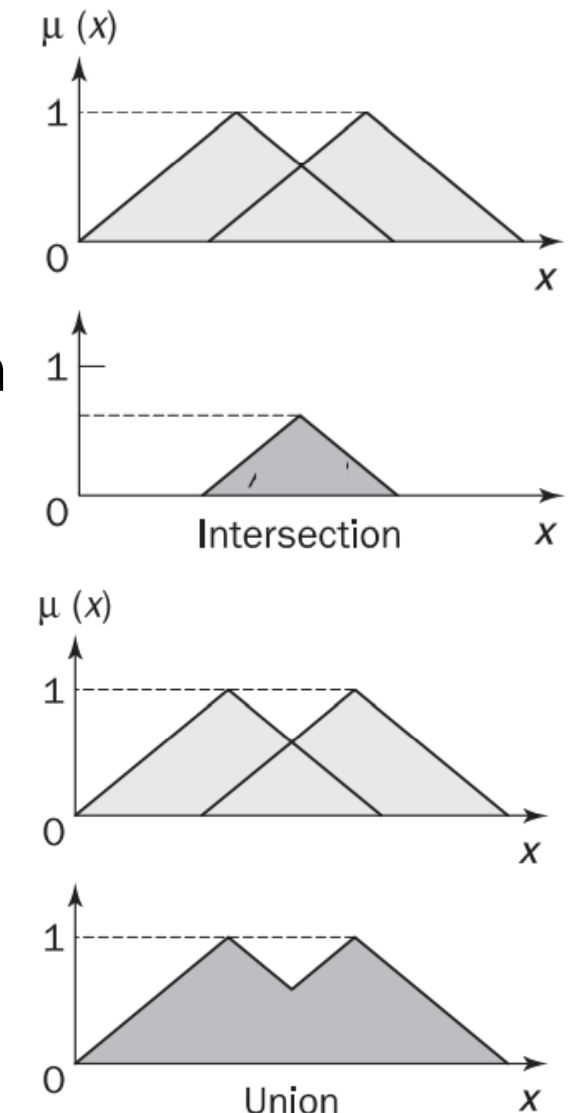

# Fuzzy Operations

**• Negation:** The complement of fuzzy set  $X$ , then MF is

$$
\mu_{\text{not}\ x}=1-\mu_x
$$

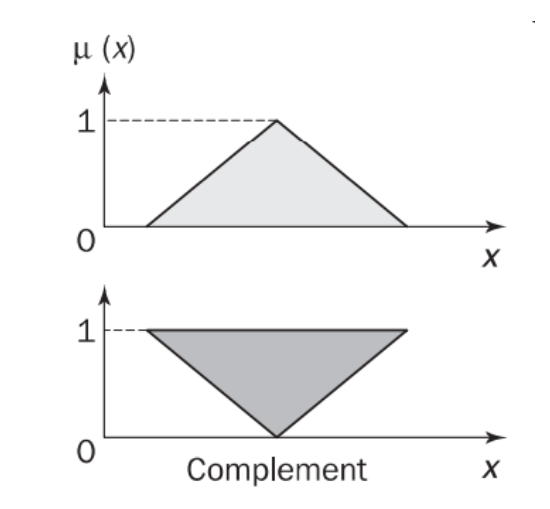

**■** If several rules affect the same fuzzy set of the same variable, they are equivalent to a single rule whose conditions are joined by the disjunction *or -* the memberships are clearly dependent on each other - new operator *dor* for "*dependent or*."

 $\mu_{\rm x\, dor\,Y}$  = min[1,  $\mu_{\rm x}$ + $\mu_{\rm Y}$ ]

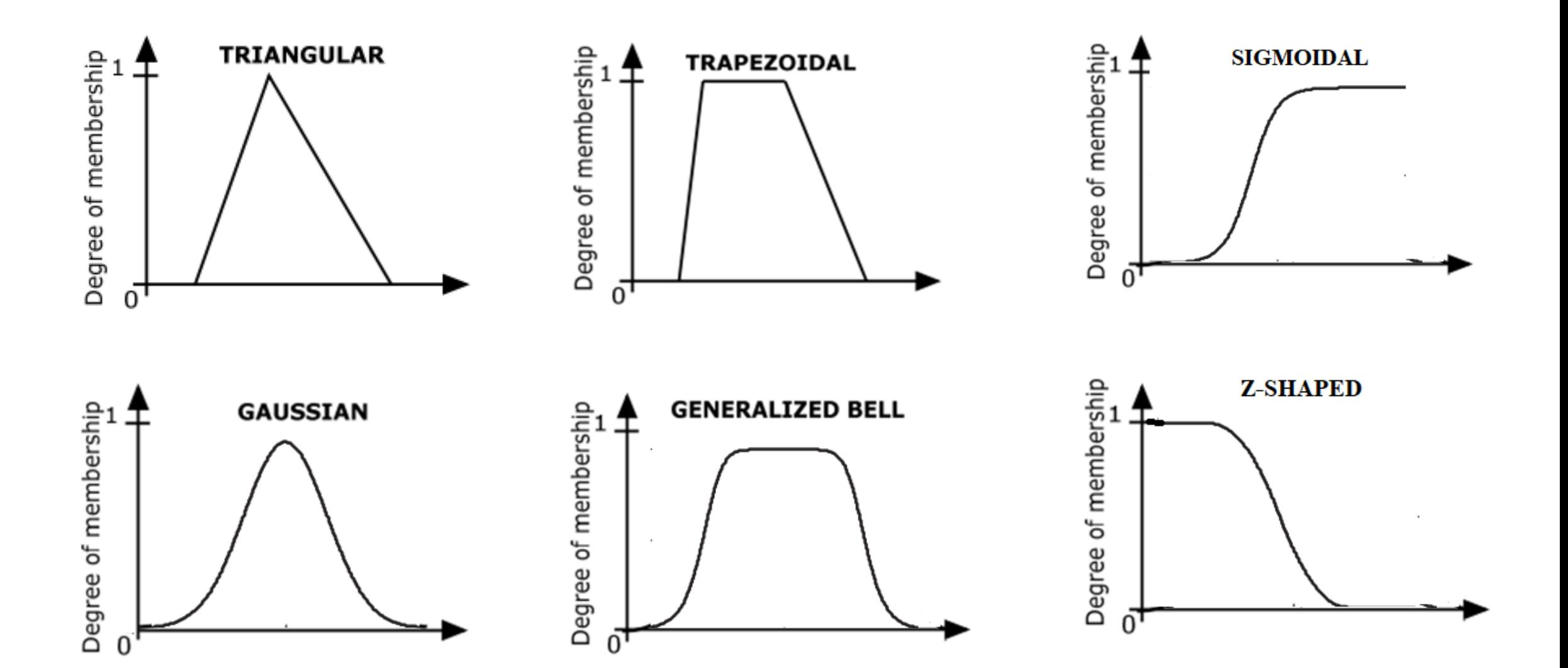

**EXECT:** Triangular Membership Function

$$
\text{trimf}(x; a, b, c) = \begin{cases} 0, & x \le a \\ \frac{x - a}{b - a}, & a \le x \le b \\ \frac{c - x}{c - b}, & b \le x \le c \\ 0, & c \le x \end{cases}
$$

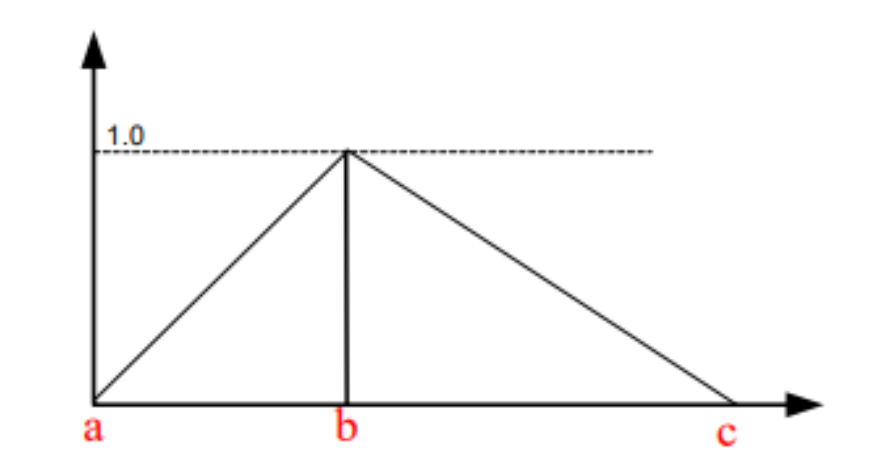

**• Trapezoidal Membership Function** 

$$
trapmf(x: a, b, c) = \begin{cases} 0, & x \le a \\ \frac{x-a}{b-a}, & a \le x \le b \\ 1, & b \le x \le c \\ \frac{d-x}{d-c}, & c \le x \le d \\ 0, & d \le x \end{cases}
$$

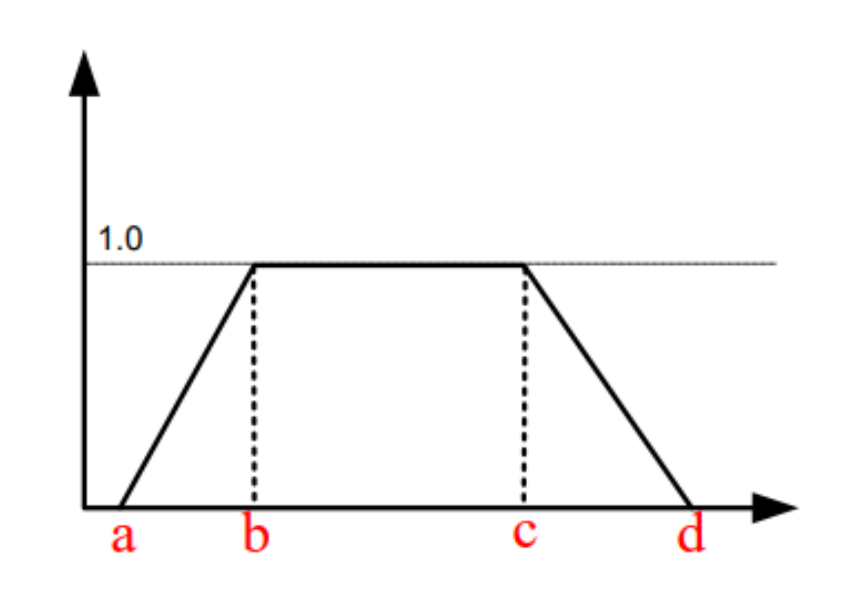

**• Gaussian Membership Function** 

$$
gaussmf(x; \sigma, c) = \exp\left[\frac{-(x-c)^2}{2\sigma^2}\right]
$$

c determines the center of the MF σ represents the width

**EXEC** Bell Membership Function

gbellmf(x: a, b, c) = 
$$
\frac{1}{1 + \left|\frac{x - c}{a}\right|^{2b}}
$$

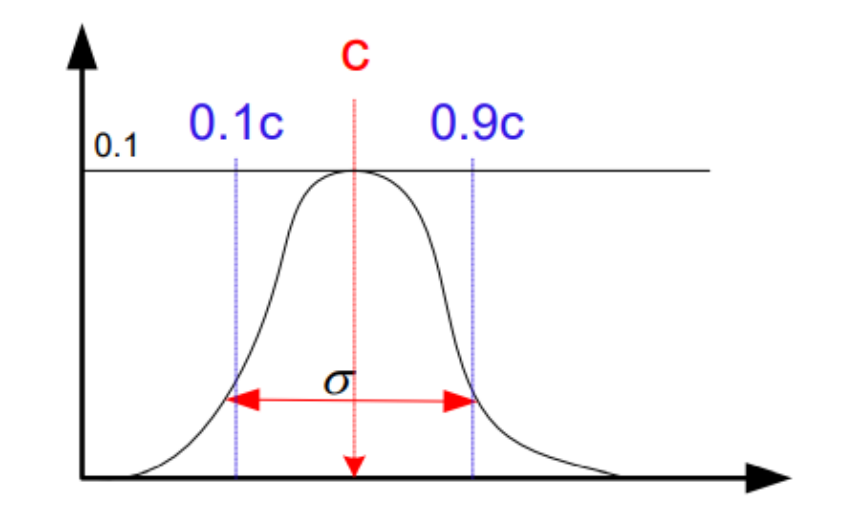

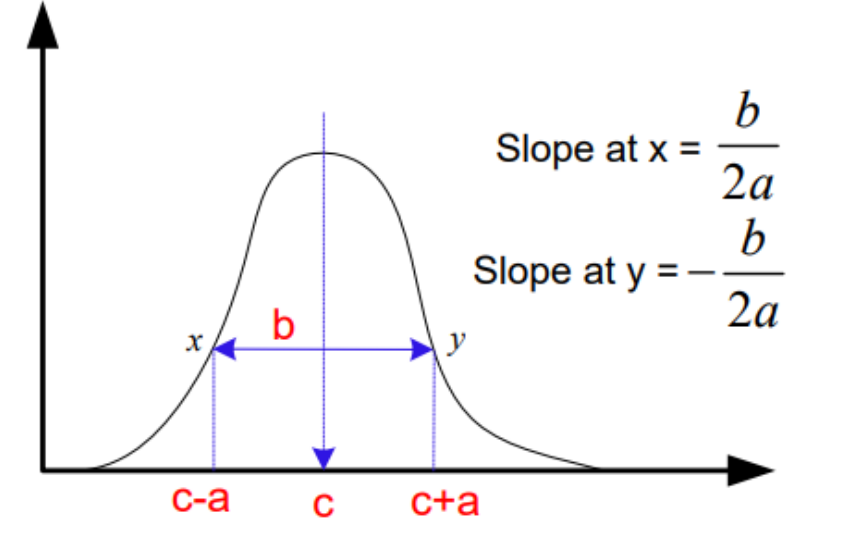

**Example 1 Sigmoidal Membership Function** 

signf(x: a, c) = 
$$
\frac{1}{1 + e^{-a(x-c)}}
$$

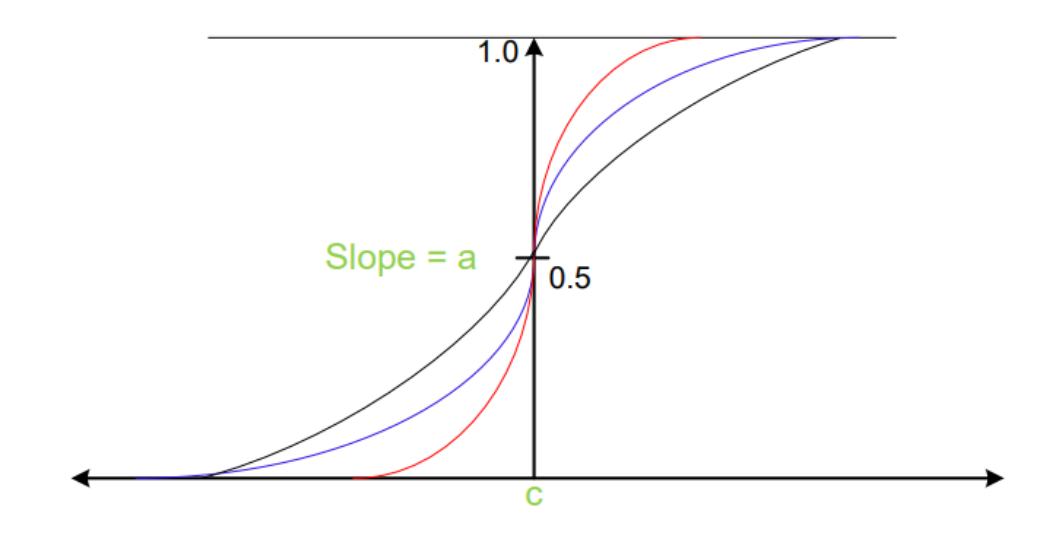

■ Z-Shaped Membership Function

$$
\text{zmf}(x; a, b) = \begin{cases} 1, & x \le a \\ 1 - 2\left(\frac{x - a}{b - a}\right)^2, & a \le x \le \frac{a + b}{2} \\ 2\left(b - \frac{x}{b - a}\right)^2, & \frac{a + b}{2} \le x \le b \\ 0, & b \le x \end{cases}
$$

## **Defuzzification**

- **Interpret the membership values in terms of a numerical value**
- Important only when the fuzzy variable is a control action where a specific setting is required
- Stage 1: Scaling the Membership Functions
	- To adjust the fuzzy sets in accordance with the calculated possibilities
	- Larsen's product operation rule the membership functions are multiplied by their respective possibility values
- Stage 2: Finding the Centroid
	- Also called the center of gravity, center of mass, or center of area method (COG)
	- Determining the centroid of the fuzzy output function is part of an overall process known as Mamdani-style fuzzy inference
	- **If there are N membership functions with centroids**  $c_i$  **and areas**  $a_i$ **, then** the combined centroid C, that is, the defuzzified value is,

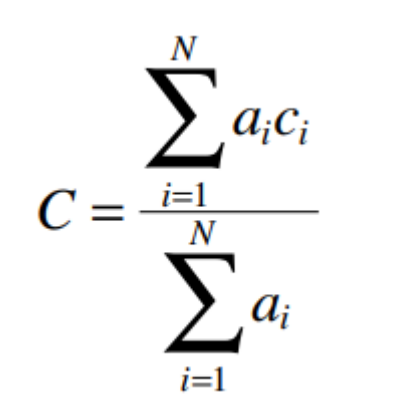

 $\mu_i A_i$ 

## Fuzzy Control Systems

■ Control decisions can be thought of as a transformation from state variables to action variables.

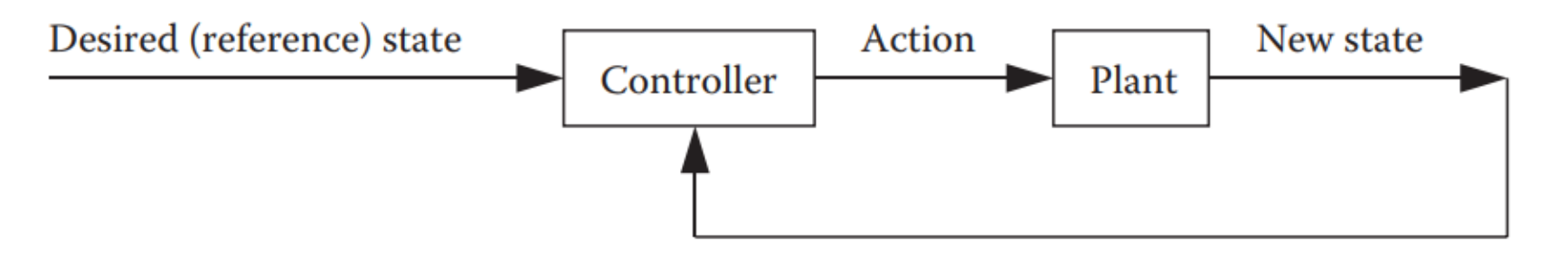

- *State variables*  the current state of the physical plant and the desired state
- *Action variables*  those that can be directly altered by the controller
- Fuzzy logic enables a small number of rules to produce smooth changes in the action variables as the state variables change.
- Well suited to control decisions where the control actions need to be scaled as input measurements change.

# Fuzzy Rules

```
fuzzy rule r3 13f
  if temperature is high
  or current is high
  then current_change becomes reduce.
```

```
fuzzy rule r3 14f
  if temperature is medium
  then current change becomes no change.
```

```
fuzzy rule r3 15f
  if temperature is low
  and current is high
  then current change becomes no change.
```

```
fuzzy rule r3 16f
  if temperature is low
  and current is low
  then current change becomes increase.
```
- **E** State variables: temperature and current
- **Action variable:** current change
- state variables are the inputs to the fuzzy controller, and the action variable is the output.
- current change has a degree of membership, or possibility

they need to be defuzzified

## Fuzzy Expert Systems

- Steps of Fuzzy Inferencing system
	- Step 1 Define Fuzzy Sets
	- Step 2 Relate Observations to Fuzzy Sets
	- Step 3 Define Fuzzy Rules
	- Step 4 Evaluate Each Case for all Fuzzy Rules
	- Step 5 Combine Information from Rules
	- Step 6 Defuzzify Results

Step 1: Fuzzification Step 2: Rule Evaluation Step 3: Defuzzification

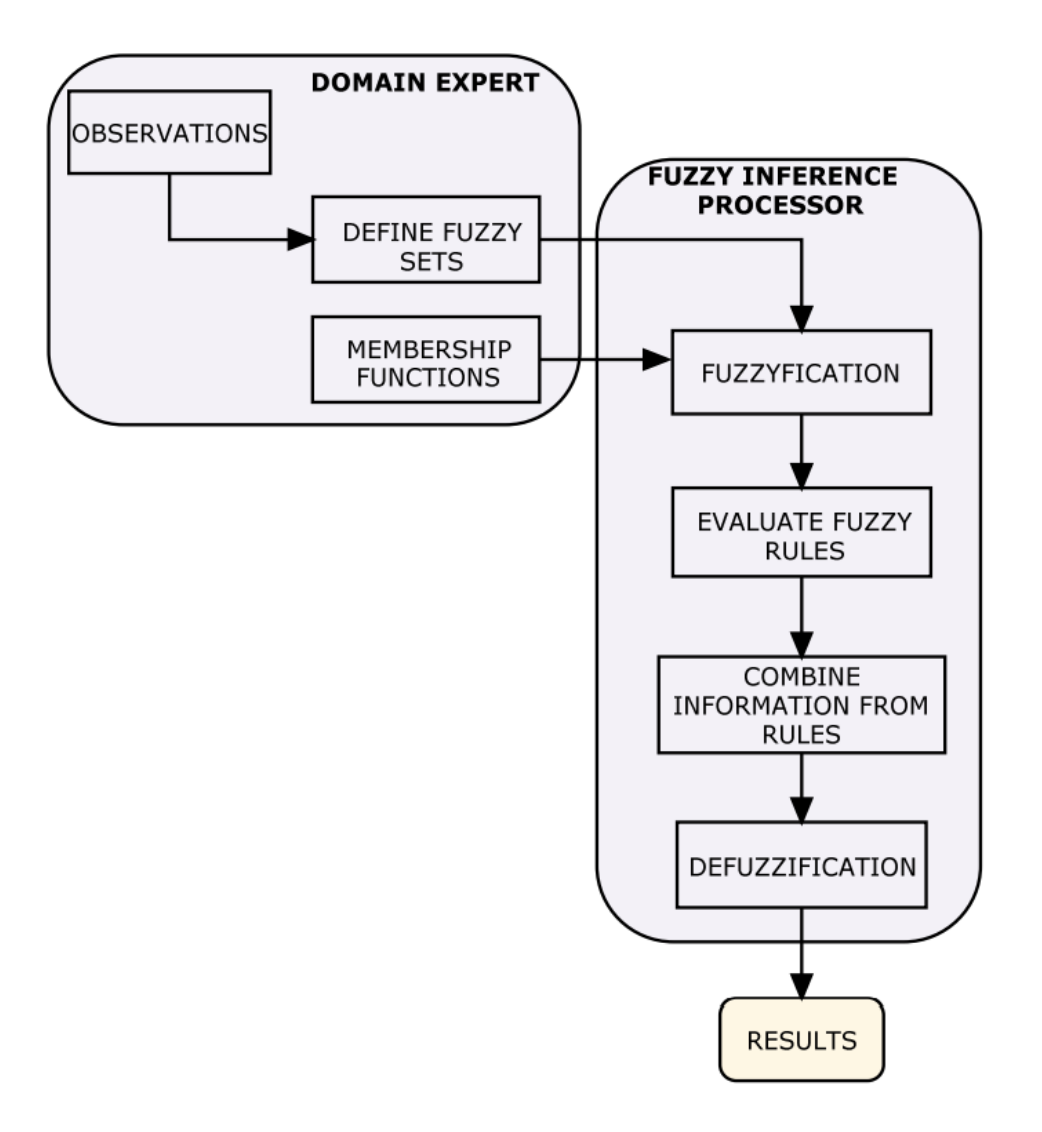

# Fuzzy Expert Systems

■ Consists of four components: a fuzzifier, a fuzzy rule base, a fuzzy inference engine, and a defuzzifier.

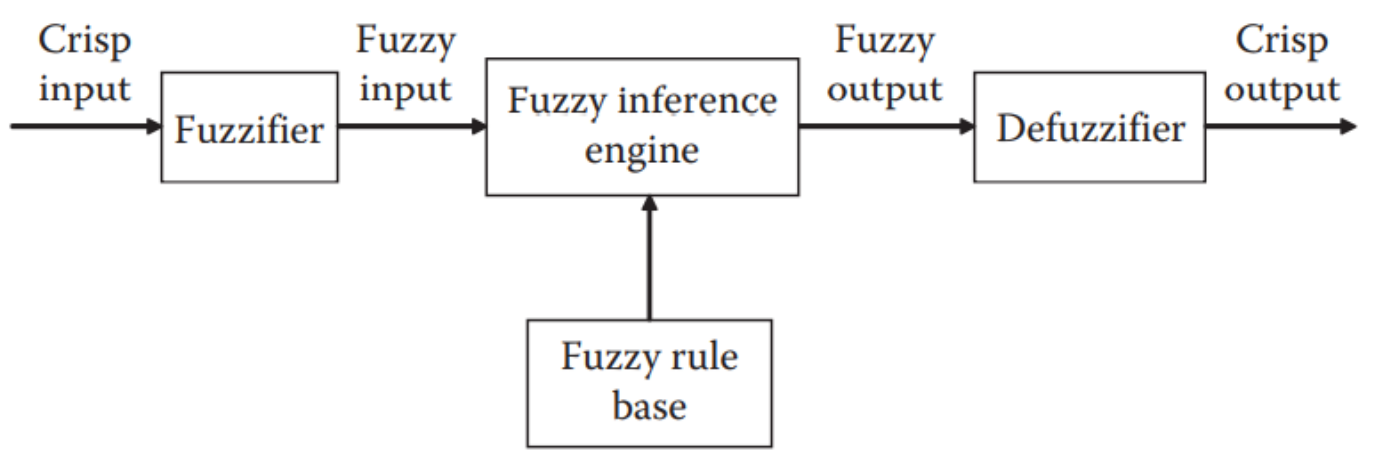

- Fuzzifier converts the numeric input into a linguistic variable converts a crisp value into a fuzzy singleton within the specified universe of discourse
- Fuzzy rule base is constructed by a collection of fuzzy IF-THEN rules
- Fuzzy inference system is the kernel, performing fuzzy operations to map from a given input to an output
- **Defuzzifier maps the system output from the fuzzy domain into the crisp domain**

### Example

Rules in ordinary logic:

- Rule 1: IF temperature is above 50 deg OR current is above 10 A THEN change motor load by -10%
- Rule 2: IF temperature is between 35 & 50 deg THEN no change in motor load
- Rule 3: IF temperature is below 35 deg OR current is below 5 A THEN change motor load by +10%
- Rule 4: IF temperature is below 50 deg OR current is above 10 A THEN no change in motor load

Rules in Fuzzy logic:

- Rule 1: IF temperature is high OR current is high THEN reduce motor load
- Rule 2: IF temperature is medium THEN maintain motor load
- Rule 3: IF temperature is low AND current is low THEN increase motor load
- Rule 4: IF temperature is medium AND current is high THEN maintain motor load

import numpy as np import skfuzzy as fuzz from skfuzzy import control as ctrl

Temp = ctrl.Antecedent(np.arange(0, 101, 1), 'Temperature') Current = ctrl.Antecedent(np.arange(0, 17, 1), 'Current') Load = ctrl.Consequent(np.arange(-10, 11, 1), 'Load')

names = ['low', 'medium', 'high'] Temp.automf(names = names) Temp.view() Current.automf(names = names) Current.view() Load['Reduce'] = fuzz.trimf(Load.universe, [-10, -5, 0]) Load['Maintain'] = fuzz.trimf(Load.universe, [-1, 0, 1]) Load['Increase'] = fuzz.trimf(Load.universe, [0, 5, 10]) Load.view()

rule1 = ctrl.Rule(Temp['high'] | Current['high'], Load['Reduce']) rule2 = ctrl.Rule(Temp['medium'], Load['Maintain']) rule3 = ctrl.Rule(Temp['low'] | Current['low'], Load['Increase']) rule4 = ctrl.Rule(Temp['medium'] & Current['medium'], Load['Maintain'])

Loading\_ctrl = ctrl.ControlSystem([rule1, rule2, rule3, rule4]) Loading = ctrl.ControlSystemSimulation(Loading\_ctrl)

```
Loading.input['Temperature'] = 35
Loading.input['Current'] = 12
```
Loading.compute() print (Loading.output['Load']) Load.view(sim=Loading)